# Eurovit Das Wesentliche

п

IL.

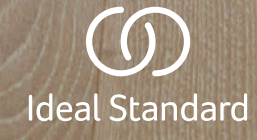

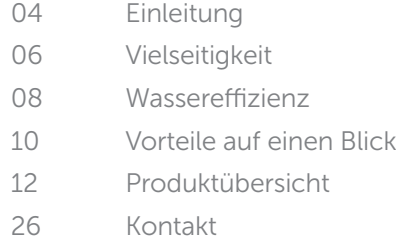

# Eurovit Das Wesentliche

Seit mehr als 100 Jahren unterstützen Sanitär produkte von Ideal Standard den Fortschritt im Bausektor.

Und seit vielen Jahren bedient Eurovit Projekte in ganz Europa. Und um dies auch weiterhin effizient tun zu können, kommt die Kollektion mit neuen Modellen.

Aufbauend auf der gleichen Design-Philosophie verfügen die neuen Modelle über ein Plus an mehr Modernität sowie neue Funktionen. So stärken wir genau das, wofür die Kollektion am meisten bekannt ist: funktionales Design und ein faires Preis-Leistungs-Verhältnis.

Perfekte Sanitärlösungen für nahezu alle Bauprojekte, Eurovit ist die Kollektion sowohl für das private Bad als auch für Projekte im Wohnungsbau und im gewerblich-öffentlichen Bereich.

# Eine Vergangenheit, auf die Sie Vertrauen können.

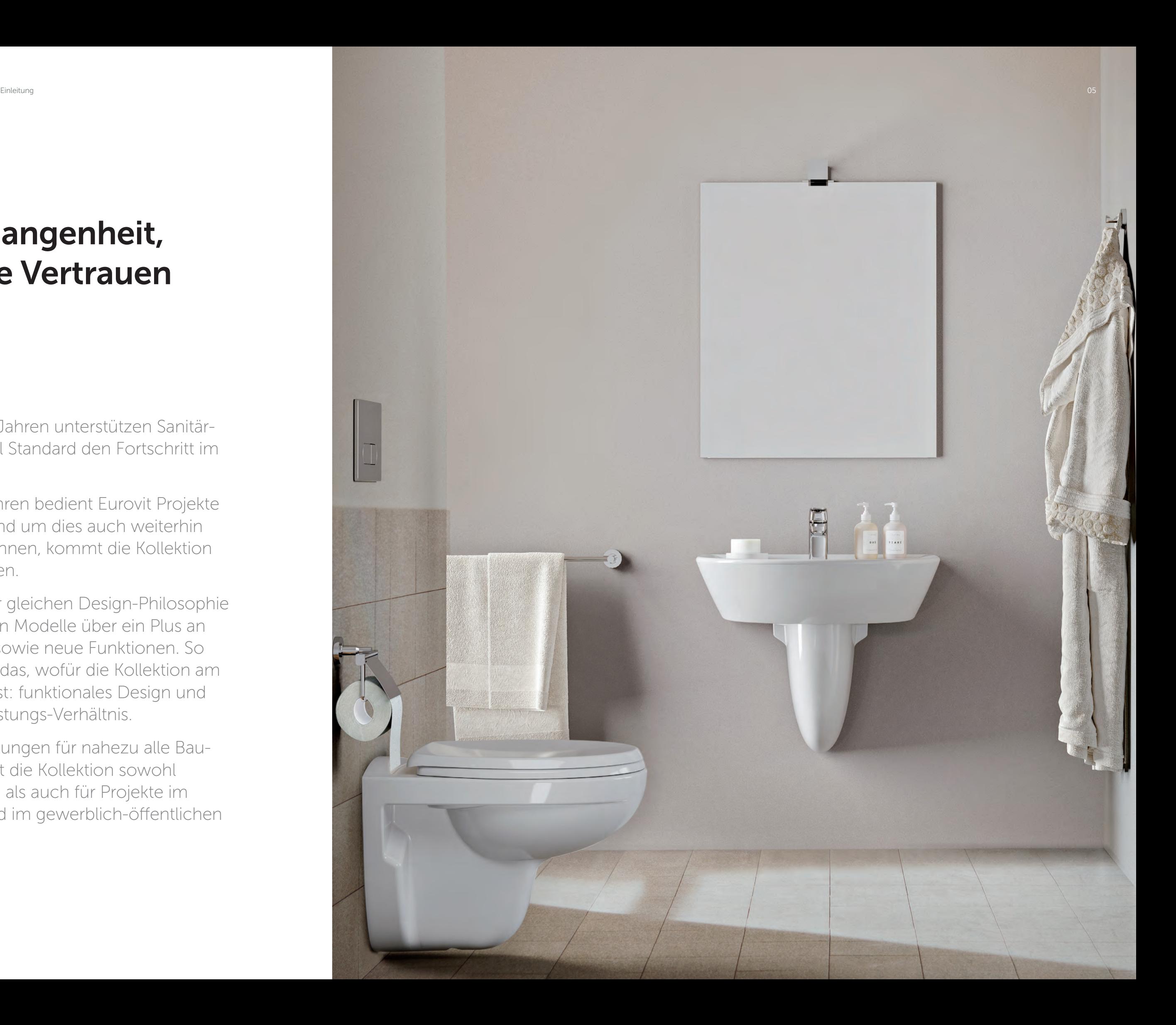

## Eine Lösung für alles

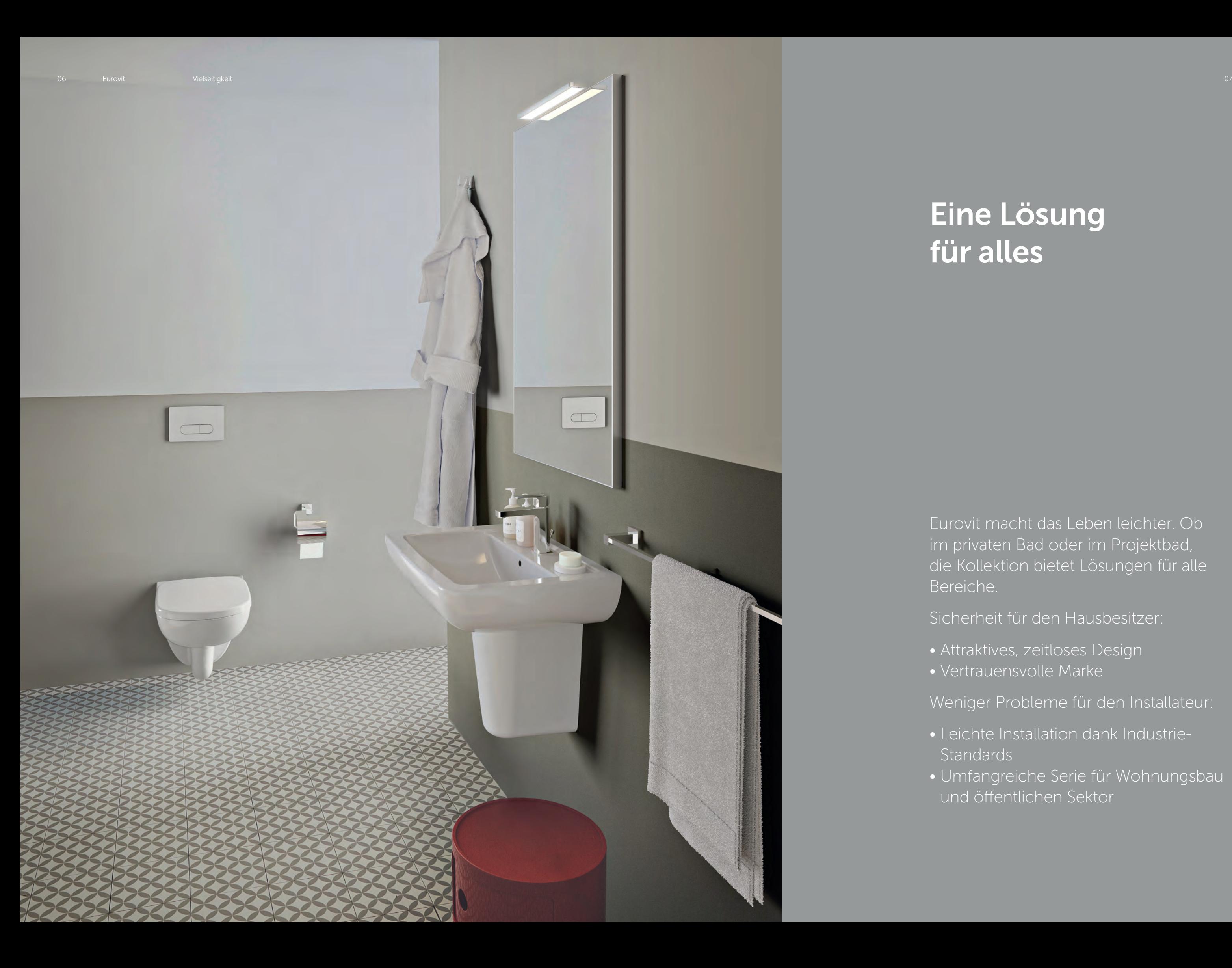

- Attraktives, zeitloses Design • Vertrauensvolle Marke
- Weniger Probleme für den Installateur:
- Leichte Installation dank Industrie-**Standards**

Eurovit macht das Leben leichter. Ob im privaten Bad oder im Projektbad, die Kollektion bietet Lösungen für alle Bereiche.

Sicherheit für den Hausbesitzer:

- 
- 

- 
- Umfangreiche Serie für Wohnungsbau und öffentlichen Sektor
- 

#### Wassereffizienz and a statement of the statement of the statement of the statement of the statement of the statement of the statement of the statement of the statement of the statement of the statement of the statement of

Die verantwortungsvolle Verwendung von Wasser bedeutet Ressourcenschonung. Eurovit Produkte helfen den Wasserverbrauch zu reduzieren und so europäische und nationale Regularien in gewerblichen Projekten und im Wohnungsbau einzuhalten.

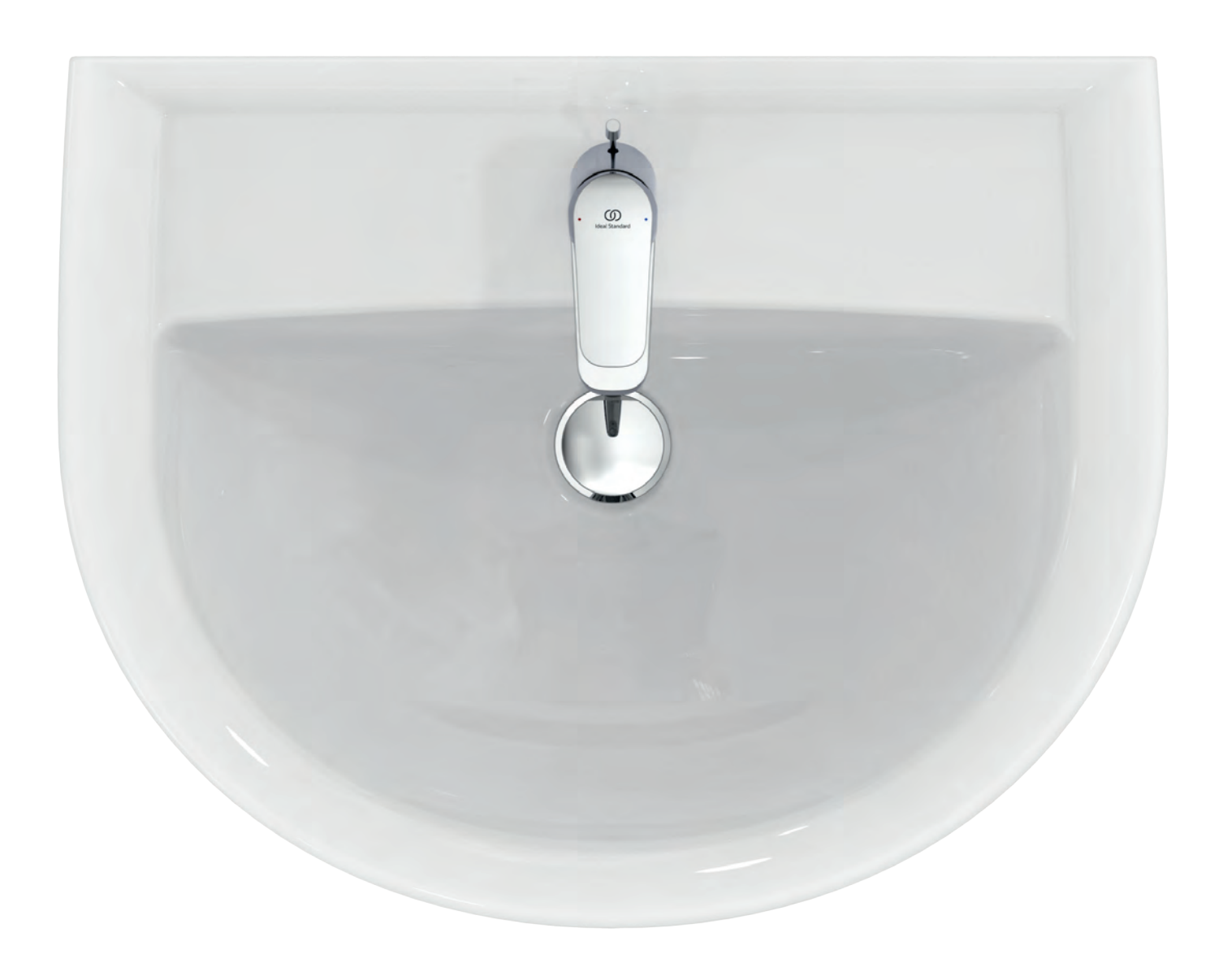

## Wassereffizienz

# Vorteile auf einen Blick

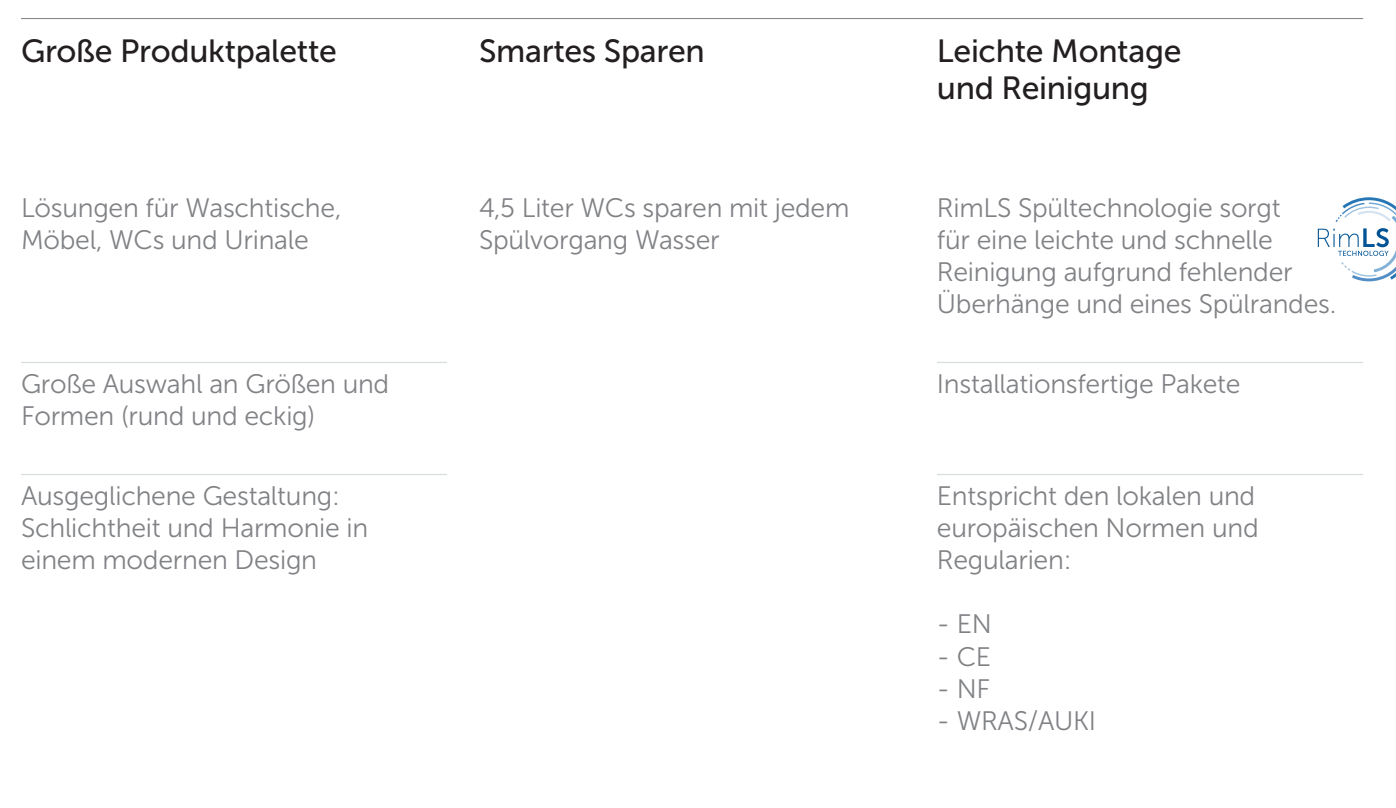

Softclose WC-Sitze

Erhöhte WC-Modelle für mehr Komfort

## ... und noch mehr

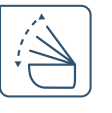

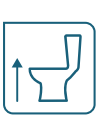

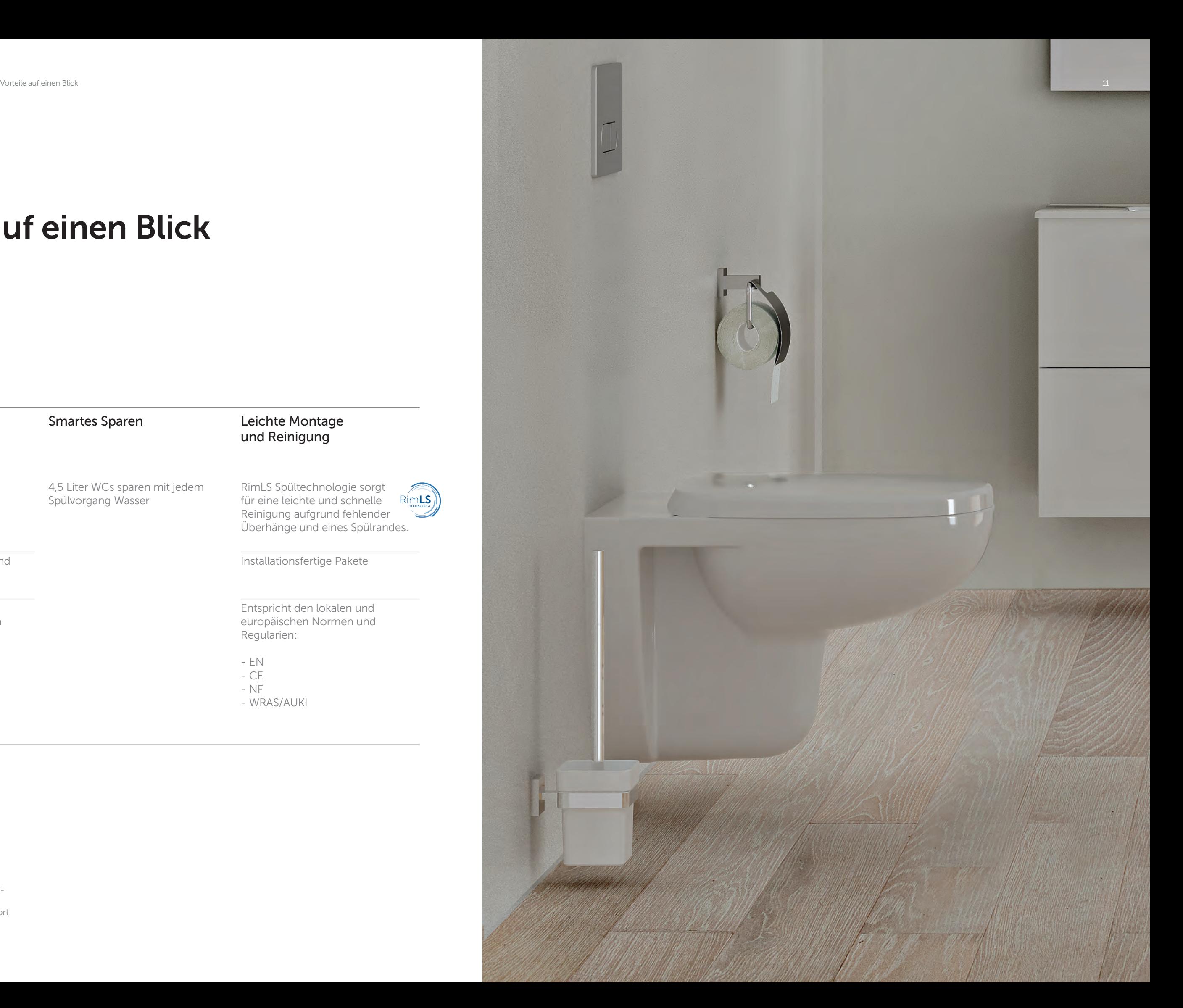

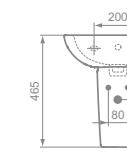

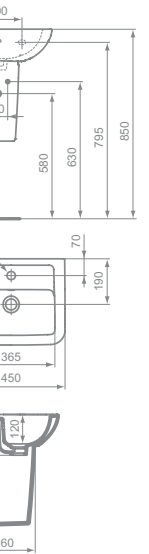

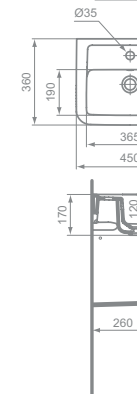

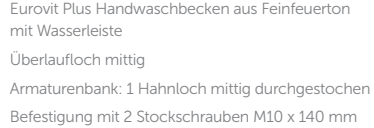

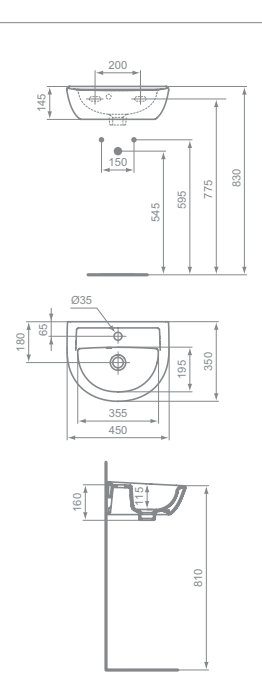

Überlaufloch seitlich Armaturenbank: 1 Hahnloch mittig durchgestochen Befestigung mit 2 Stockschrauben M10 x 140 mm

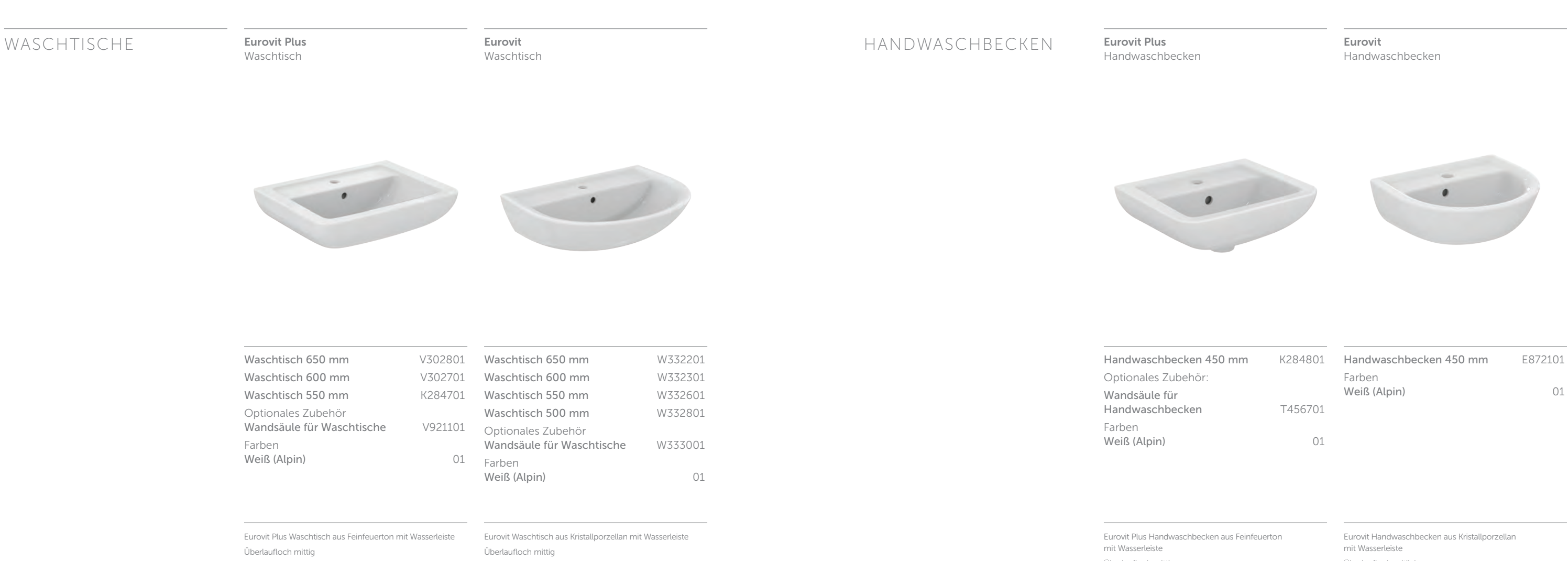

Armaturenbank: 1 Hahnloch mittig durchgestochen Befestigung mit 2 Stockschrauben M10 x 140 mm

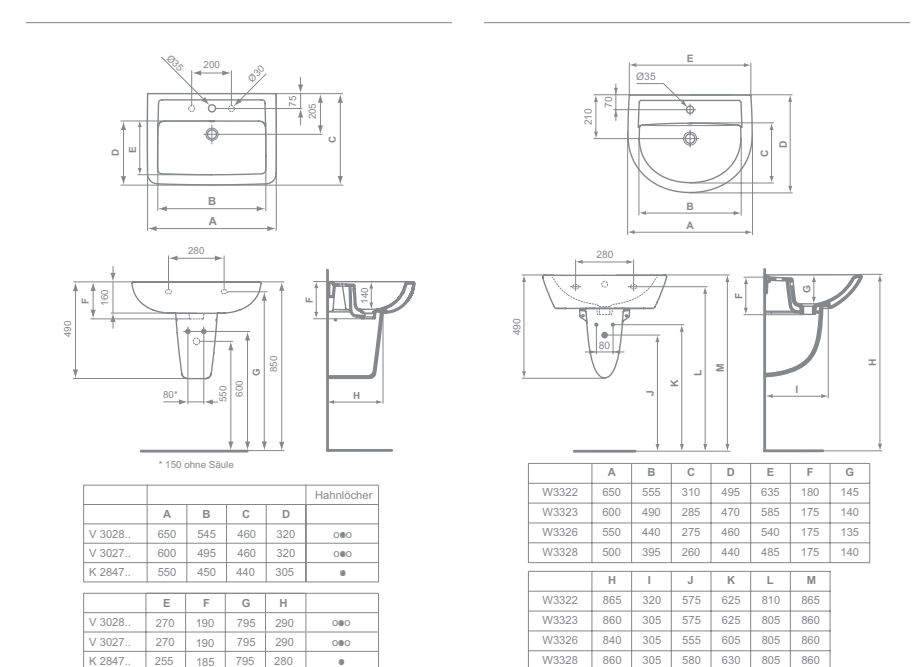

185

255

795

280

Armaturenbank: 1 Hahnloch mittig durchgestochen, links und rechts vorgestochen (V3028+V3027) Befestigung mit 2 Stockschrauben M10 x 140 mm

K 2847.. | 255 | 185 | 795 | 280 | ●

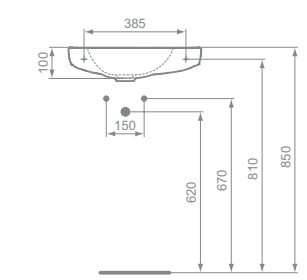

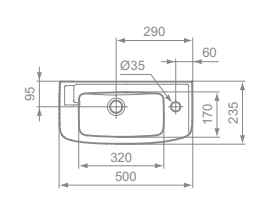

21 **N**S

#### Eurovit Handwaschbecken aus Kristallporzellan Ohne Überlauf Armaturenbank rechts: 1 Hahnloch durchgestochen Befestigung mit 2 Stockschrauben M10 x 140 mm Verwendung nur in Verbindung mit nicht verschließbarem Schaftventil (J3291AA)

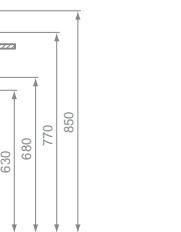

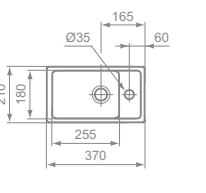

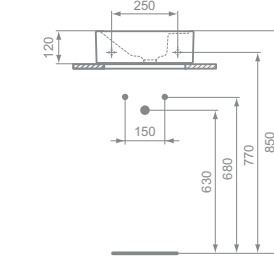

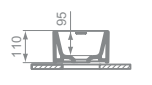

#### Eurovit Plus Handwaschbecken 370 mm aus Feinfeuerton

Farben Weiß (Alpin) 01

Ohne Überlauf Armaturenbank rechts: 1 Hahnloch mittig durchgestochen Befestigung mit 2 Stockschrauben M10 x 140 mm Verwendung nur in Verbindung mit nicht verschließbarem Schaftventil (J3291AA)

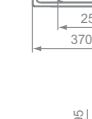

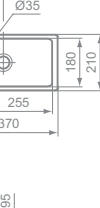

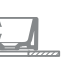

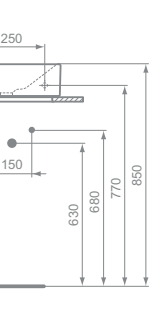

120

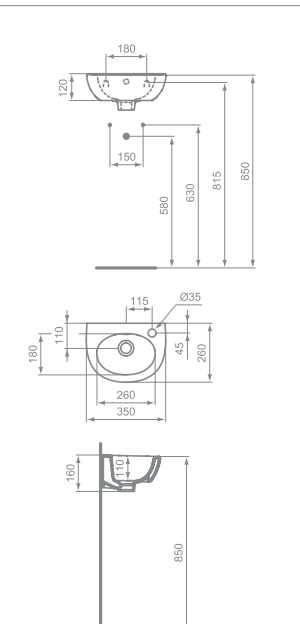

110

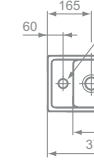

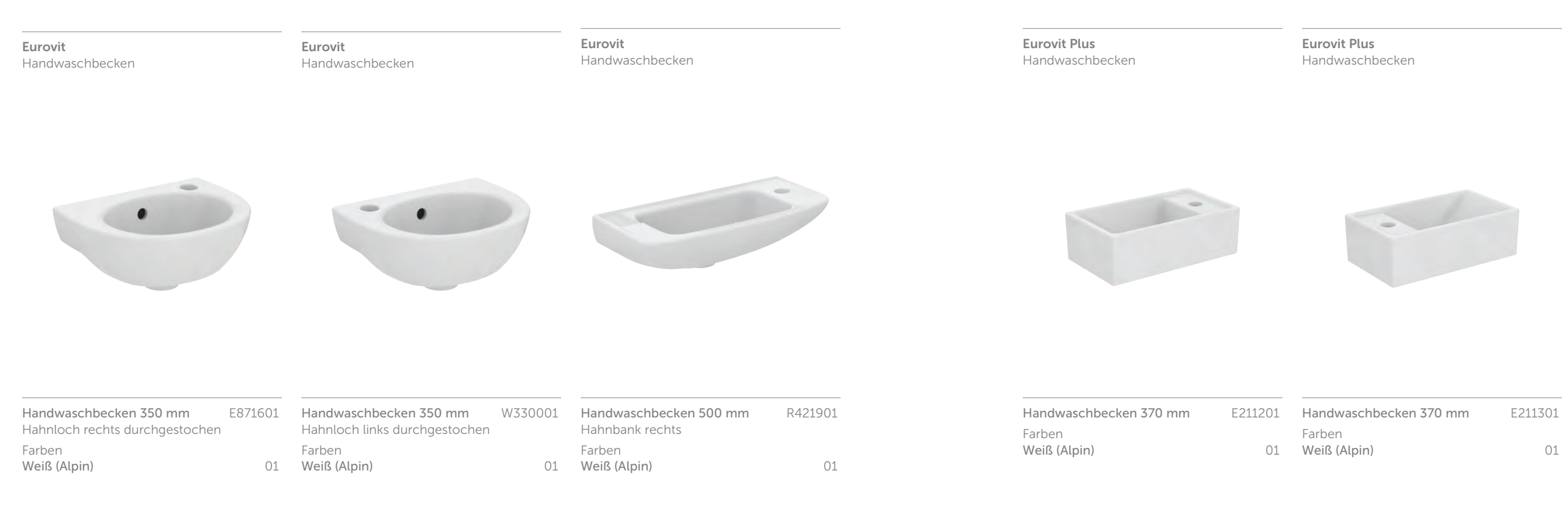

#### Eurovit Plus Handwaschbecken 370 mm aus Feinfeuerton Ohne Überlauf Armaturenbank links: 1 Hahnloch mittig durchgestochen Befestigung mit 2 Stockschrauben M10 x 140 mm Verwendung nur in Verbindung mit nicht verschließbarem Schaftventil (J3291AA)

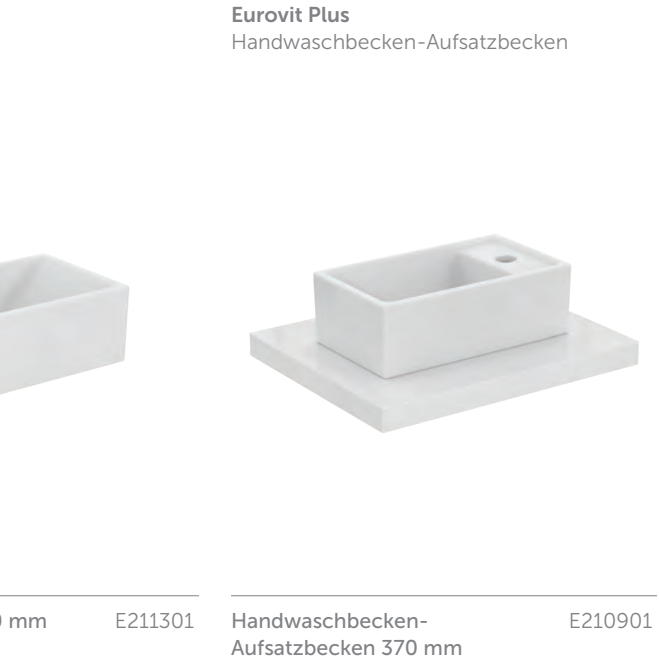

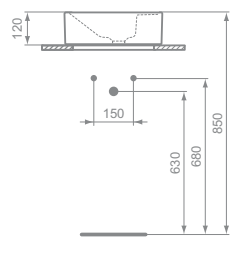

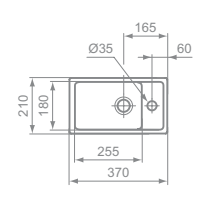

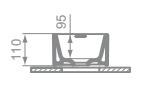

Eurovit Plus Aufsatzbecken 370 mm aus Feinfeuerton

Ohne Überlauf

Armaturenbank rechts/links: 1 Hahnloch mittig durchgestochen Rückwand glasiert Befestigung inklusive

Verwendung nur in Verbindung mit nicht verschließbarem Schaftventil (J3291AA)

Eurovit Handwaschbecken aus Kristallporzellan Überlaufloch mittig Armaturenbank: 1 Hahnloch rechts durchgestochen

Befestigung mit 2 Stockschrauben M10 x 140 mm

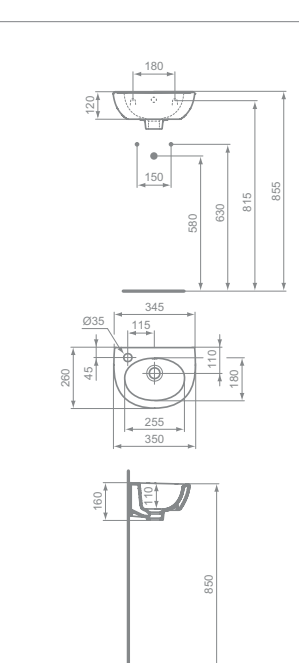

#### Eurovit Handwaschbecken aus Kristallporzellan Überlaufloch mittig Armaturenbank: 1 Hahnloch links durchgestochen Befestigung mit 2 Stockschrauben M10 x 140 mm

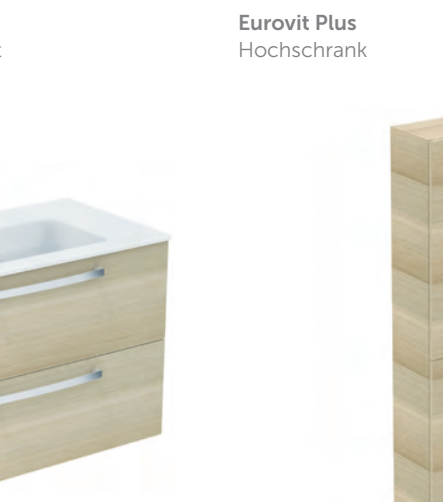

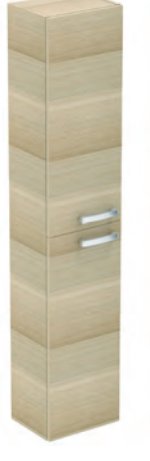

Farben Weiß WG Eiche hell Lava Grau **LG** 

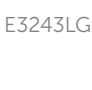

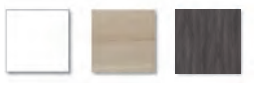

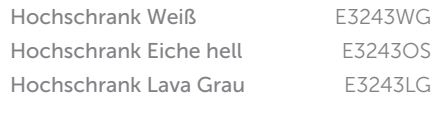

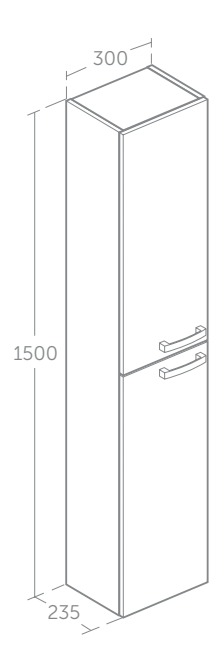

2 Türen mit Griff

Je 1 verstellbarer Regalboden oben/unten Reversibel Türanschlag links/rechts

Eurovit Plus 80 cm Möbelwaschtischpaket

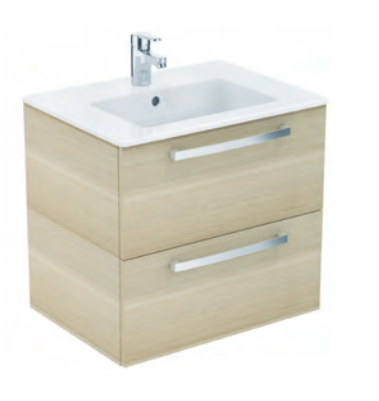

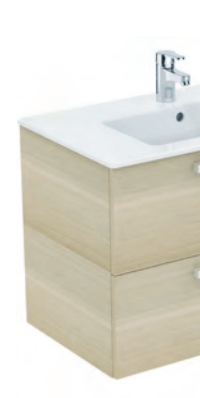

80 cm Weiß

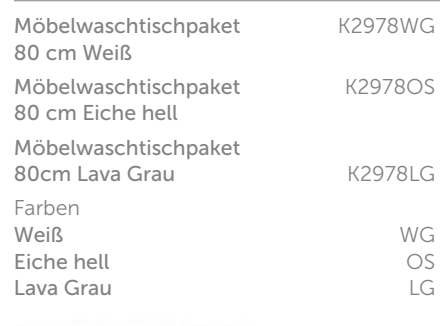

80 cm Eiche hell

80cm Lava Grau

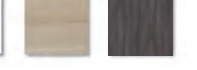

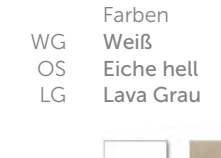

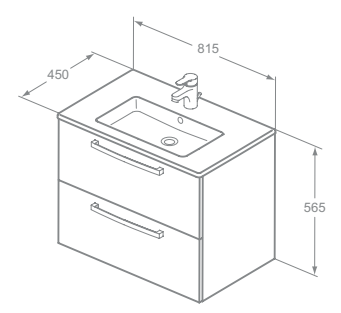

Möbelwaschtisch ohne Wandbefestigung zur Auflage auf das Möbel Unterseite unglasiert Armaturenbank: 1 Hahnloch durchgestochen Unterschrank 2 Auszüge mit Softclosing und Griffen

Armatur nicht inklusive

Eurovit Plus 60 cm Möbelwaschtischpaket

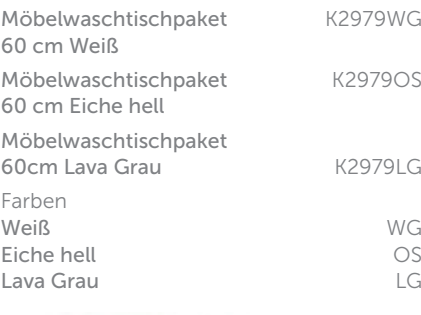

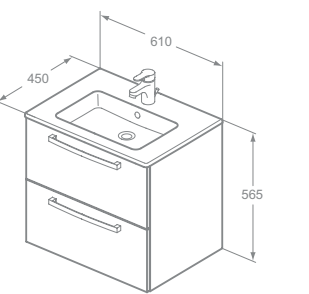

Möbelwaschtisch ohne Wandbefestigung zur Auflage auf das Möbel

Unterseite unglasiert Armaturenbank: 1 Hahnloch durchgestochen Unterschrank 2 Auszüge mit Softclosing und Griffen Armatur nicht inklusive

## MÖBEL-/WASCHTISCH-PAKETE MÖBEL

Eurovit Plus Waschtischpaket

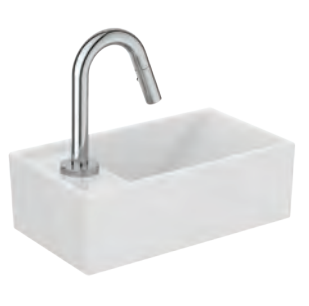

Handwaschbecken-Set rechts E2129AA Handwaschbecken-Set links E2134AA

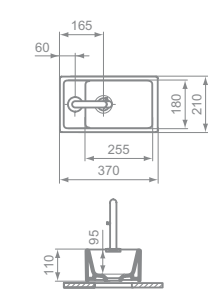

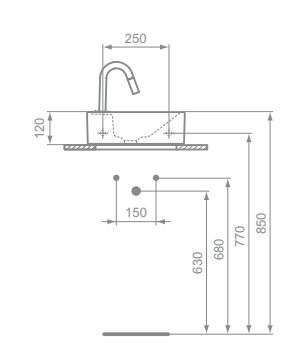

Eurovit Plus Handwaschbecken 370 mm aus Feinfeuerton Ohne Überlauf

Armaturenbank links: 1 Hahnloch mittig durchgestochen Befestigung mit 2 Stockschrauben M10 x 140 mm Verwendung nur in Verbindung mit nicht verschließbarem Schaftventil (J3291AA)

IdealStream Standventil DN 15. Puristischer Rohrauslauf mit runder Bodenrosette Ausladung 126 mm, Auslaufhöhe 83 mm

Eurovit Plus Waschtischpaket

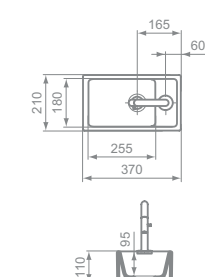

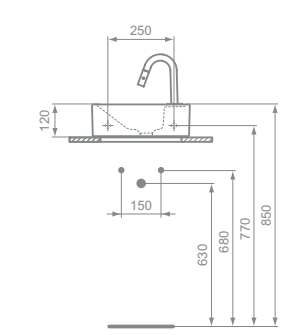

### Eurovit Plus Handwaschbecken 370 mm aus Feinfeuerton Ohne Überlauf

Armaturenbank rechts: 1 Hahnloch mittig durchgestochen Befestigung mit 2 Stockschrauben M10 x 140 mm Verwendung nur in Verbindung mit nicht verschließbarem Schaftventil (J3291AA)

IdealStream Standventil DN 15. Puristischer Rohrauslauf mit runder Bodenrosette Ausladung 126 mm, Auslaufhöhe 83 mm

## WAND-WCS **Eurovit Plus ohne Spülrand**

Eurovit ohne Spülrand Wandtiefspül-WC

Befestigung mit 2 Stockschrauben M12 x 150 mm (K710867) bei Massiv-Mauerstärke von mind. 120 mm oder Tragegerüst bei schwächeren Wänden

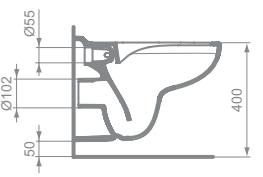

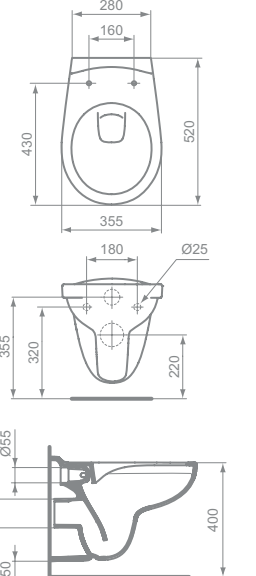

320

Eurovit Wandtiefspülklosett aus Kristallporzellan. **DIN EN 997** Ohne Spülrand

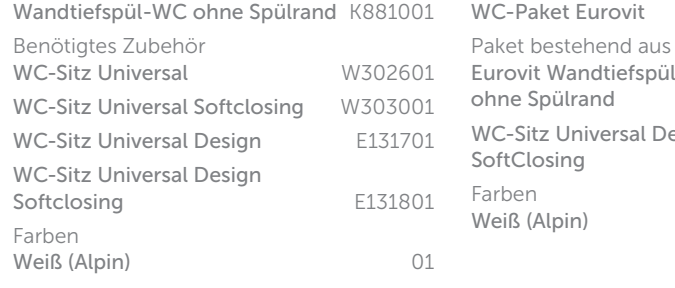

Für Unterputz-Spülkasten ab 4,5 Liter Inhalt Passend für handelsübliche WC-Sitze

Eurovit ohne Spülrand WC-Kombipaket

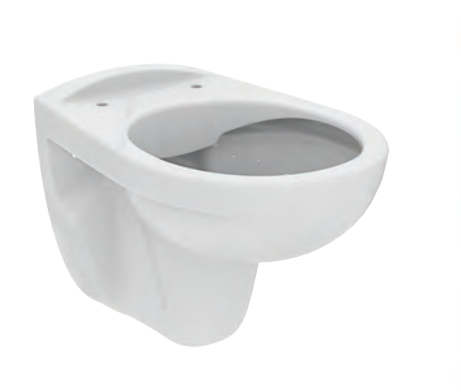

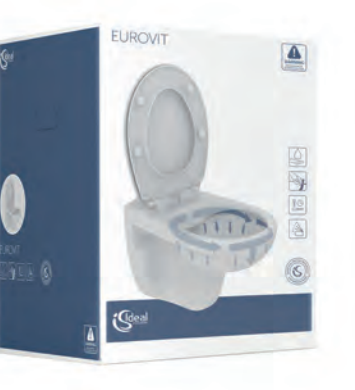

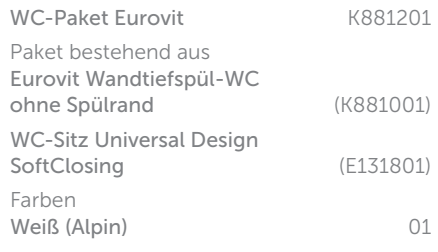

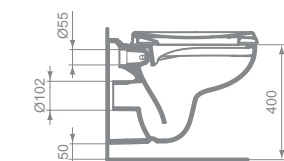

Befestigung mit 2 Stockschrauben M12 x 150 mm (K710867) bei Massiv-Mauerstärke von mind. 120 mm oder Tragegerüst bei schwächeren Wänden

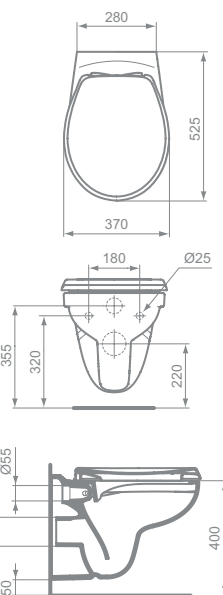

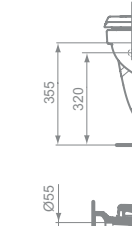

Eurovit Wandtiefspülklosett aus Kristallporzellan. DIN EN 997 Ohne Spülrand Für Unterputz-Spülkasten ab 4,5 Liter Inhalt

Wandtiefspül-WC ohne Spülrand T041501 Benötigtes Zubehör WC-Sitz<br>
WC-Sitz Softclosing<br>
T679301 WC-Sitz Softclosing Farben Weiß (Alpin) 01

Passend für handelsübliche WC-Sitze Befestigung mit 2 Stockschrauben M12 x 150 mm (K710867)

bei Massiv-Mauerstärke von mind. 120 mm oder Tragegerüst

bei schwächeren Wänden

Universal-WC-Sitz mit SoftClosing Scharnier aus Kunststoff

WC-Paket Eurovit

Weiß (Alpin)

#### Eurovit ohne Spülrand Wandtiefspül-WC

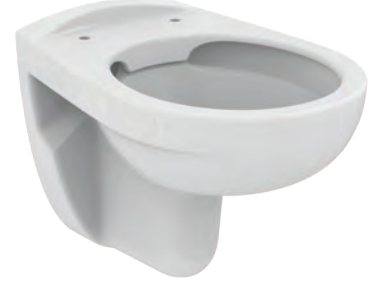

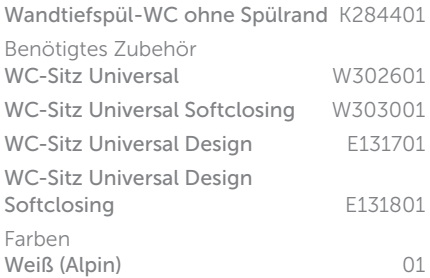

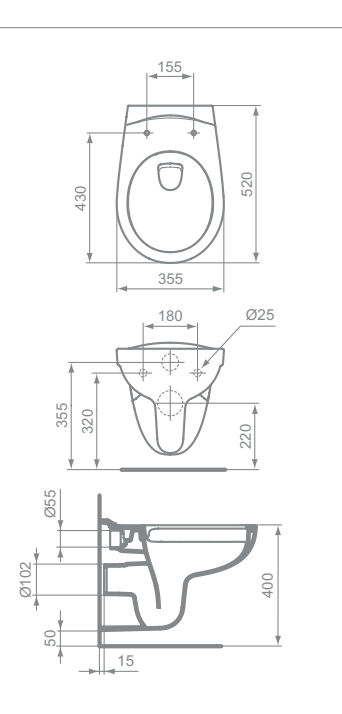

Eurovit Wandtiefspülklosett aus Kristallporzellan. DIN EN 997

Ohne Spülrand

Für Unterputz-Spülkasten ab 4,5 Liter Inhalt Passend für handelsübliche WC-Sitze

Wandtiefspül-WC

15

Eurovit Wandtiefspülklosett aus Kristallporzellan. DIN EN 997 Ohne Spülrand Für Unterputz-Spülkasten ab 4,5 Liter Inhalt

Befestigung mit 2 Stockschrauben M12 x 150 mm (K710867) bei Massiv-Mauerstärke von mind. 120 mm oder Tragegerüst bei schwächeren Wänden

Eurovit Plus ohne Spülrand WC-Kombipaket

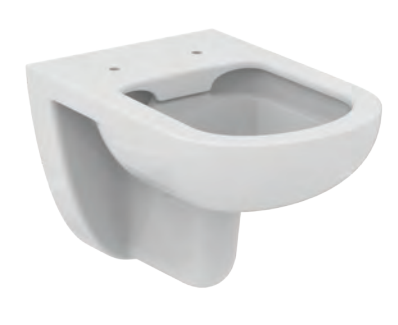

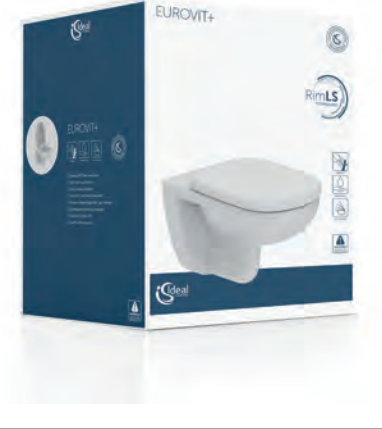

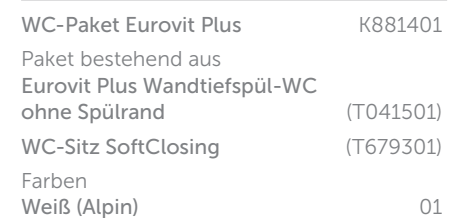

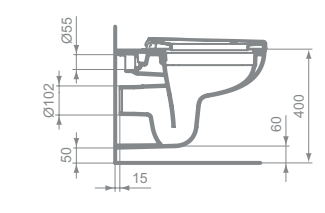

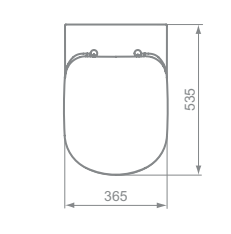

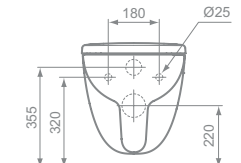

Eurovit Wandtiefspülklosett aus Kristallporzellan. DIN EN 997 Ohne Spülrand Für Unterputz-Spülkasten ab 4,5 Liter Inhalt Befestigung mit 2 Stockschrauben M12 x 150 mm (K710867) bei Massiv-Mauerstärke von mind. 120 mm oder Tragegerüst bei schwächeren Wänden WC-Sitz SoftClosing aus Duroplast Scharniere aus Kunststoff

Eurovit Wandflachspül-WC

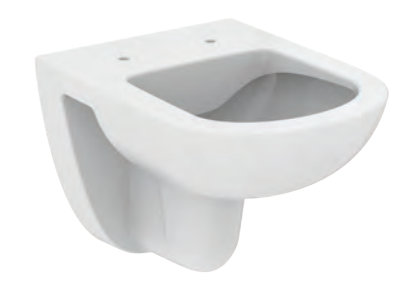

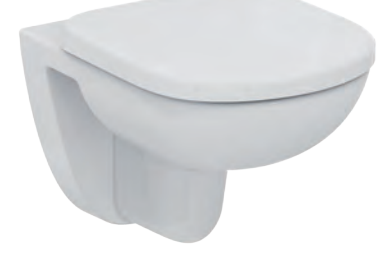

Wandtiefspül-WC T328801

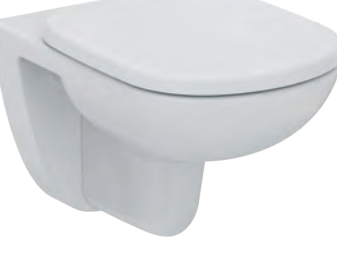

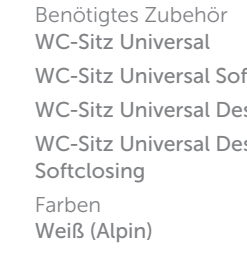

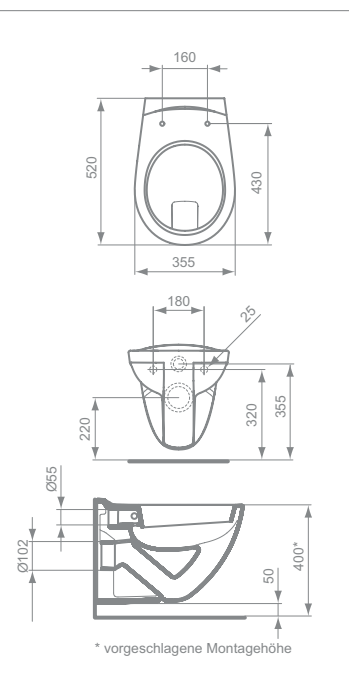

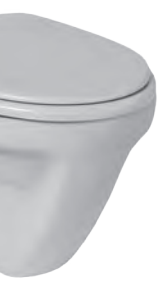

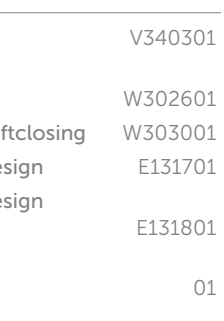

Eurovit Wandflachspülklosett aus Kristallporzellan. DIN EN 997 Glasierter Spülrand

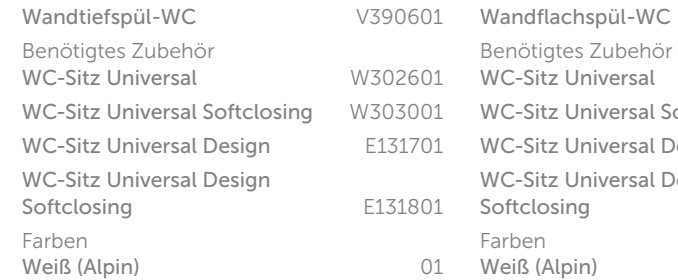

Für Wandeinbau-Spülkasten mit 6 Liter Inhalt und Wandeinbau-Druckspüler 3/4" Passend für handelsübliche WC-Sitze Befestigung mit 2 Stockschrauben M12 x 150 mm (K710867) bei Massiv-Mauerstärke von mind. 120 mm oder Tragegerüst bei schwächeren Wänden

Eurovit Wandtiefspül-WC

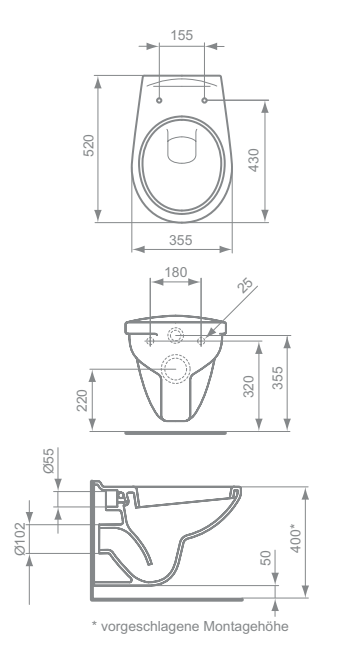

Eurovit Wandtiefspülklosett aus Kristallporzellan. **DIN EN 997** Glasierter Spülrand

Für Wandeinbau-Spülkasten mit 6 Liter Inhalt und Wandeinbau-Druckspüler 3/4"

Passend für handelsübliche WC-Sitze Befestigung mit 2 Stockschrauben M12 x 150 mm (K710867) bei Massiv-Mauerstärke von mind. 120 mm oder Tragegerüst bei schwächeren Wänden

Eurovit Plus Wandtiefspül-WC

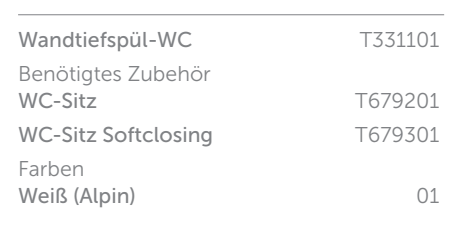

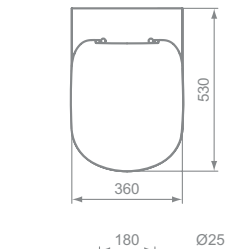

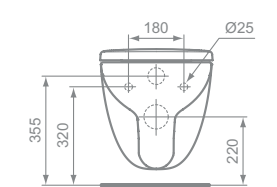

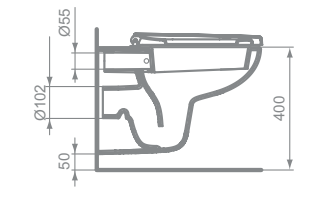

Eurovit Plus Wandtiefspülklosett aus Kristallporzellan. DIN EN 997 Glasierter Spülrand

Für Wandeinbau-Spülkasten mit 6 Liter Inhalt und Wandeinbau-Druckspüler G3/4

Befestigung mit 2 Stockschrauben M12 x 150 mm (K710867) bei Massiv-Mauerstärke von mind. 120 mm oder Tragegerüst bei schwächeren Wänden

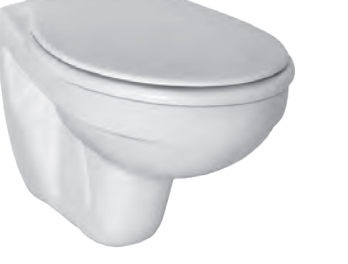

Eurovit Plus Kompakt 48 cm Wandtiefspül-WC

Kompakt 48 cm Benötigtes Zubehör

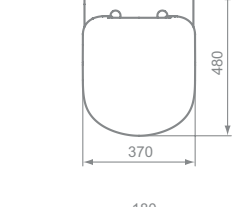

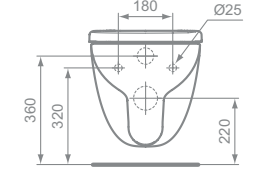

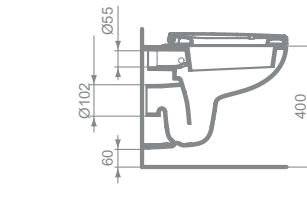

Eurovit Plus Wandtiefspülklosett aus Kristallporzellan.

DIN EN 997 Ausladung 480 mm Glasierter Spülrand

Für Wandeinbau-Spülkasten mit 6 Liter Inhalt und

Wandeinbau-Druckspüler G3/4

Befestigung mit 2 Stockschrauben M12 x 150 mm (K710867) bei Massiv-Mauerstärke von mind. 120 mm oder Tragegerüst

bei schwächeren Wänden

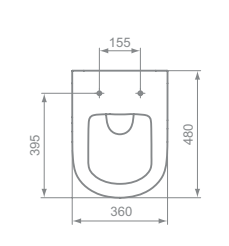

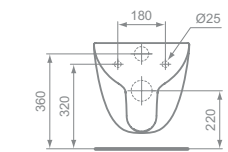

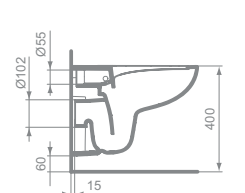

Eurovit Plus Kompakt 48 cm ohne Spülrand Wandtiefspül-WC

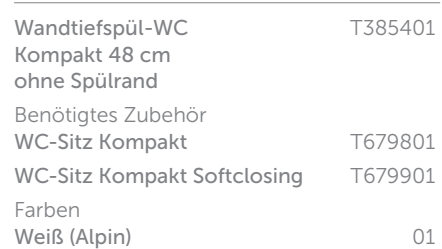

Eurovit Plus Wandtiefspülklosett ohne Spülrand aus Kristallporzellan DIN EN 997 Ausladung 480 mm

Ohne Spülrand

Für Wandeinbau-Spülkästen mit 4,5/6 Liter Inhalt

Befestigung mit 2 Stockschrauben M12 x 150 mm (K710867) bei Massiv-Mauerstärke von mind. 120 mm oder Tragegerüst bei schwächeren Wänden

WC-Sitz Kompakt T679801 WC-Sitz Kompakt Softclosing T679901 Farben Weiß (Alpin) 01

Eurovit Standflachspül-WC

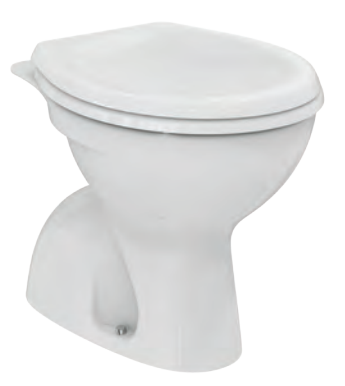

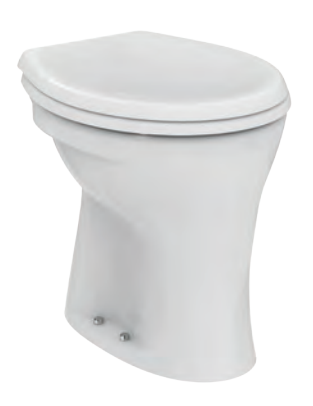

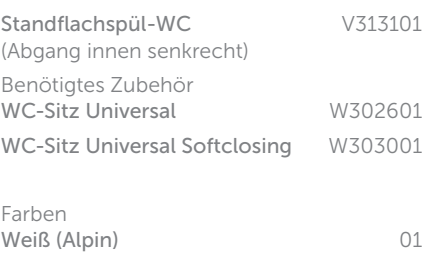

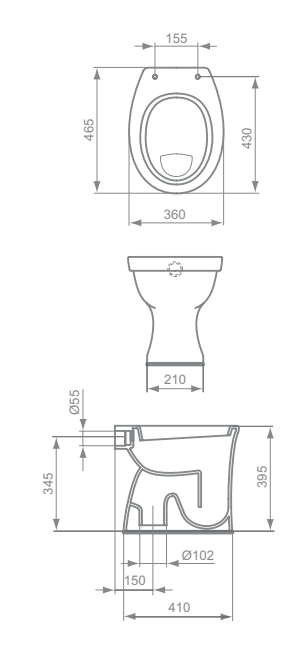

Für Aufputz- oder Unterputz-Spülkasten mit 6 Liter Inhalt oder Aufputz- oder Unterputz-Druckspüler 3/4"

.<br>Enspülklosett aus Kristallporzellan. and Abgang außen waagerecht Passend für handelsübliche WC-Sitze Für Aufputz- oder Unterputz-Spülkasten mit 6 Liter Inhalt oder Aufputz- oder Unterputz-Druckspüler 3/4" Befestigung mit 2 Schrauben M6 x 70 mm (K711067)

Eurovit Standflachspül-WC

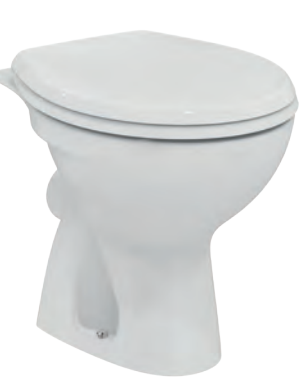

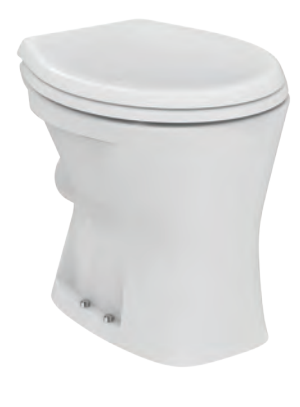

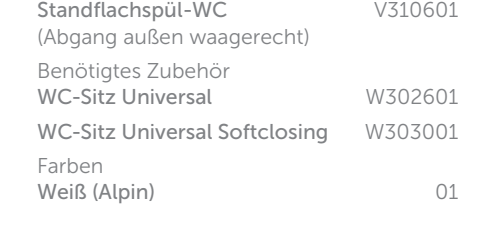

390

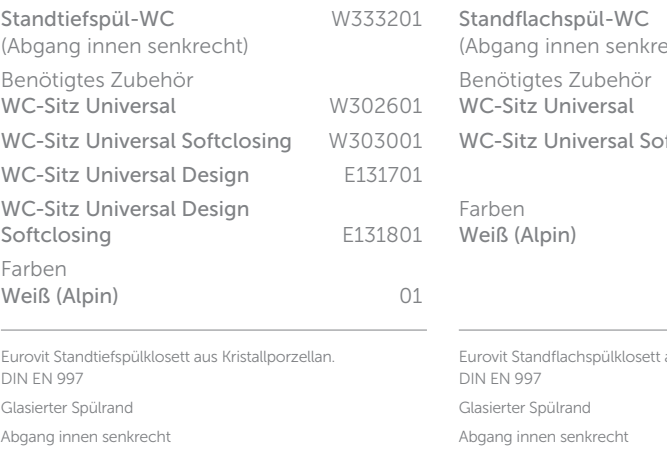

senkrecht Passend für handelsübliche WC-Sitze Befestigung mit 4 Schrauben M6 x 70 mm (K711067) Für Aufputz- oder Unterputz-Spülkasten mit 6 Liter Inhalt oder Aufputz- oder Unterputz-Druckspüler 3/4" Befestigung mit 2 Schrauben M6 x 70 mm (K711067)

Eurovit Plus Standftiefspül-WC

> Ø102 450

40

395

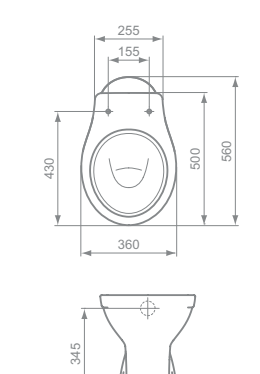

235

Gla Abgang außen waagerecht Passend für handelsübliche WC-Sitze Für Aufputz- oder Unterputz-Spülkasten mit 6 Liter Inhalt oder Aufputz- oder Unterputz-Druckspüler 3/4"

Passend für handelsübliche WC-Sitze

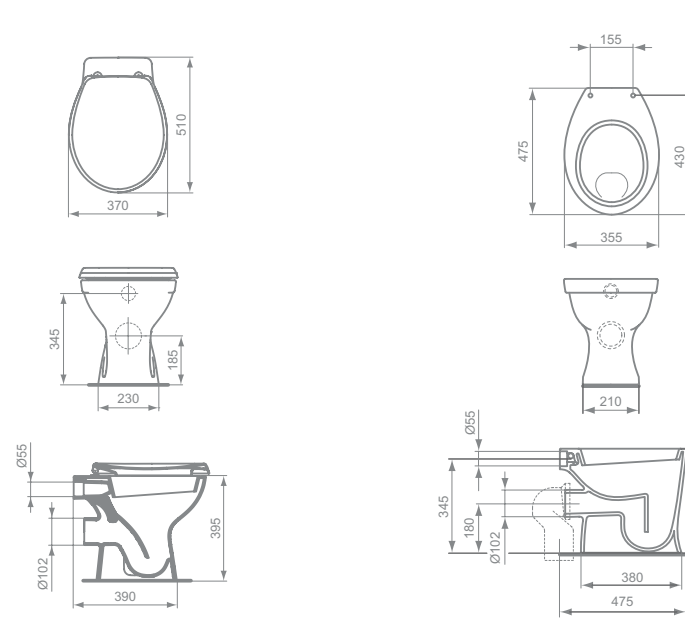

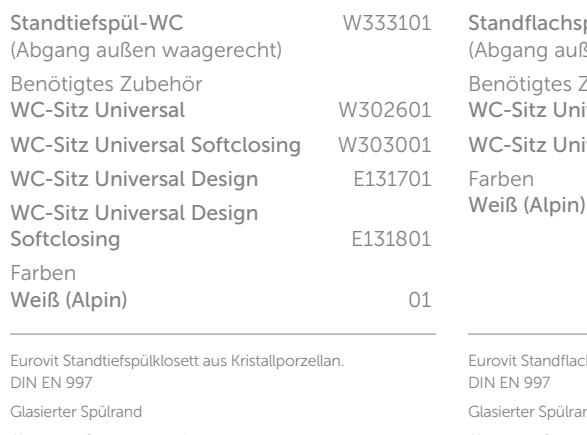

#### Eurovit Standtiefspül-WC erhöht

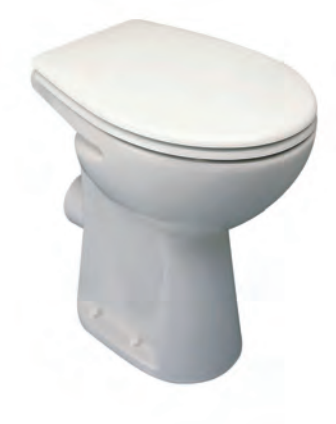

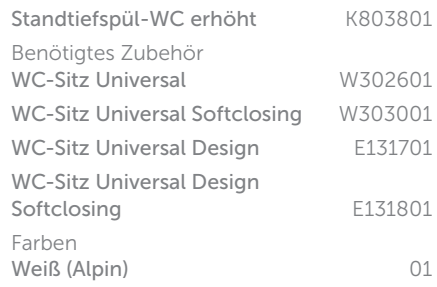

ilachspülklosett aus Kristallporzellan.

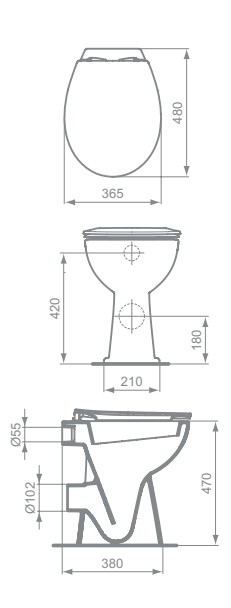

Eurovit Standtiefspülklosett aus Kristallporzellan. DIN EN 997 Glasierter Spülrand Erhöhte Sitzposition Abgang außen waagerecht Passend für handelsübliche WC-Sitze Für Aufputz- oder Unterputz-Spülkasten mit 6 Liter Inhalt oder Aufputz- oder Unterputz-Druckspüler 3/4" Befestigung mit 2 Schrauben M6 x 70 mm (K711067)

Eurovit Standftiefspül-WC

Befestigung mit 2 Schrauben M6 x 70 mm (K711067)

## STAND-WCS

Eurovit Absaugeurinal

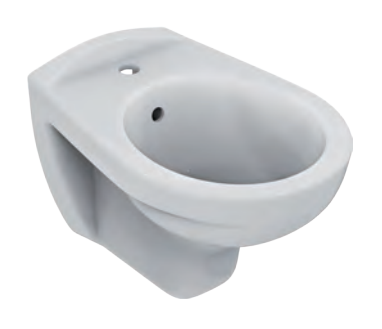

560

Ø50 365

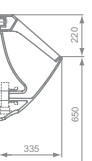

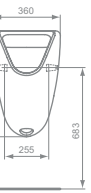

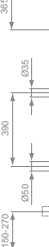

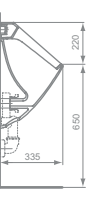

Eurovit Absaugeurinal aus Kristallporzellan inklusive Befestigungssatz (TT0257919). DIN EN 13407 Zu- und Ablauf verdeckt oder Ablauf senkrecht nach unten Für alle handelsüblichen Spülsysteme Spülstrom ca. 0,3 - 0,7 l/Sek. Wassermenge mind. 1 Liter pro Spülung

#### Eurovit Absaugeurinal

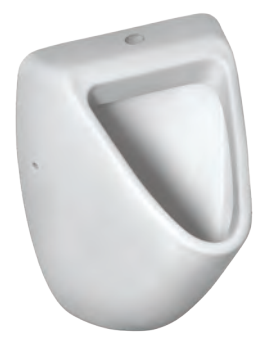

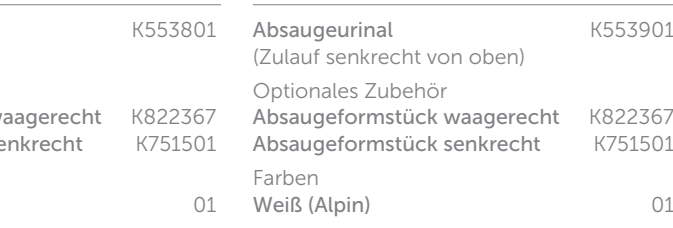

vaagerecht K822367<br>:enkrecht K751501

K553901

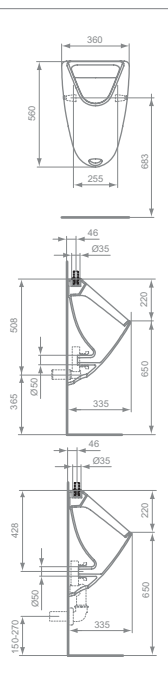

Eurovit Absaugeurinal aus Kristallporzellan inklusive Befestigungssatz (TT0257919). DIN EN 13407 Zulauf senkrecht von oben und Ablauf verdeckt oder Ablauf senkrecht nach unten Für alle handelsüblichen Spülsysteme Spülstrom ca. 0,3 - 0,7 l/Sek. Wassermenge mind. 1 Liter pro Spülung

Eurovit Wandbidet

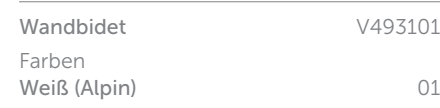

190

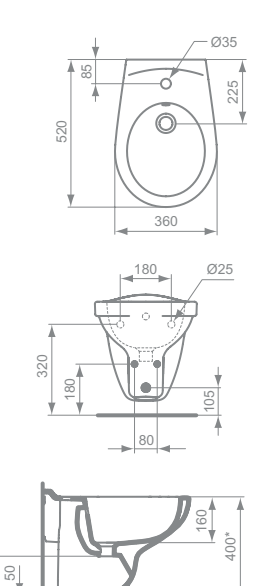

schlagene Montagehöhe

Eurovit Wandbidet aus Kristallporzellan

Armaturenbank: 1 Hahnloch mittig durchgestochen Befestigung mit 2 Stockschrauben M12 x 150 mm (K710867) bei Massiv-Mauerstärke von mind. 120 mm oder Tragegerüst bei schwächeren Wänden

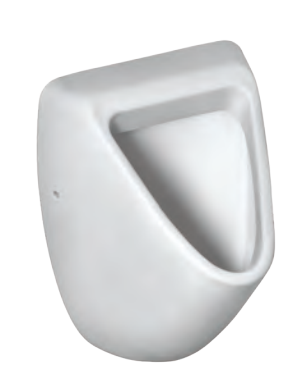

Absaugeurinal (Zulauf von hinten) Optionales Zubehör Absaugeformstück wa Absaugeformstück se Farben Weiß (Alpin)

# Eurovit Standflachspül-WC erhöht

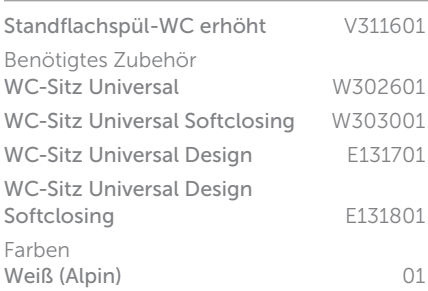

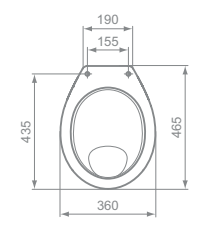

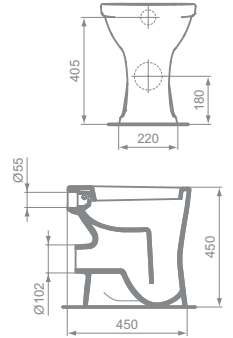

Eurovit Standflachspülklosett aus Kristallporzellan. DIN EN 997 Glasierter Spülrand Erhöhte Sitzposition Abgang außen waagerecht Passend für handelsübliche WC-Sitze Für Aufputz- oder Unterputz-Spülkasten mit 6 Liter Inhalt oder Aufputz- oder Unterputz-Druckspüler 3/4" Befestigung mit 2 Schrauben M6 x 70 mm (K711067)

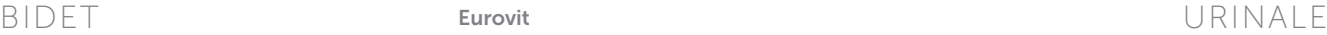

Gemeinsam verbessern wir die Zukunft modernen Lebens. Gemeinsam denken wir in größeren Dimensionen. Gemeinsam erschaffen wir die Regeln durchdachter Gestaltung. Gemeinsam verleihen wir funktionaler Perfektion emotionale Reso nanz. Gemeinsam bilden wir dauerhafte Partnerschaften. Gemeinsam erfüllen wir die Anforderungen aller Generatio nen. Gemeinsam gestalten wir die Zukunft der Kategorie, die wir definiert haben.

Together for Better.

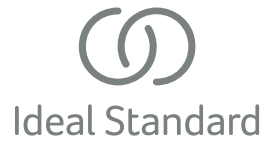

Ideal Standard GmbH Euskirchener Straße 80, 53121 Bonn Postfach 1809, 53008 Bonn Deutschland

Telefon: +49 228 521-0 Telefax: +49 228 521-241 idealstandard.de@idealstandard.com www.idealstandard.de

Ideal Standard GmbH Zweigniederlassung Österreich Erzherzog-Karl-Str. 131–135, 1220 Wien Österreich

Telefon: +43 125 66 222-0 Telefax: +43 125 66 222-625 idealstandard.at@idealstandard.com www.idealstandard.at

Vertretung Schweiz JohnSales AG Vorstadt 4, 3380 Wangen a/Aare Schweiz

Telefon: +41 32 63160-70 Telefax: +41 32 63160-79 info@johnsales.ch www.johnsales.ch

Ideal Standard GmbH Vertrieb Luxemburg Euskirchener Straße 80, 53121 Bonn Deutschland

Postfach 1809, 53008 Bonn Telefon: +49 228 521-0 Telefax: +49 228 521-241

BR20210413KA10

Aus technischen Gründen können sich bei einzelnen Abbildungen Farbabweichungen ergeben. Konstruktions-, Maß- und Designänderungen behalten wir uns vor. Für Fehler übernehmen wir keine Haftung. BR20210413KA10

Iktions $rac{1}{5}$ ç, ben. eg  $\overline{a}$  $\overline{5}$ 

Abbi

bei  $\frac{1}{2}$ 

iộx

Gründen

echnischen

 $Ans<sub>1</sub>$ 

 $Ma\&-$ 

ign und Des

Haftung. ഉ

气 듰

ă

Für Fehler

ōr.

气 듦 ्रे gen

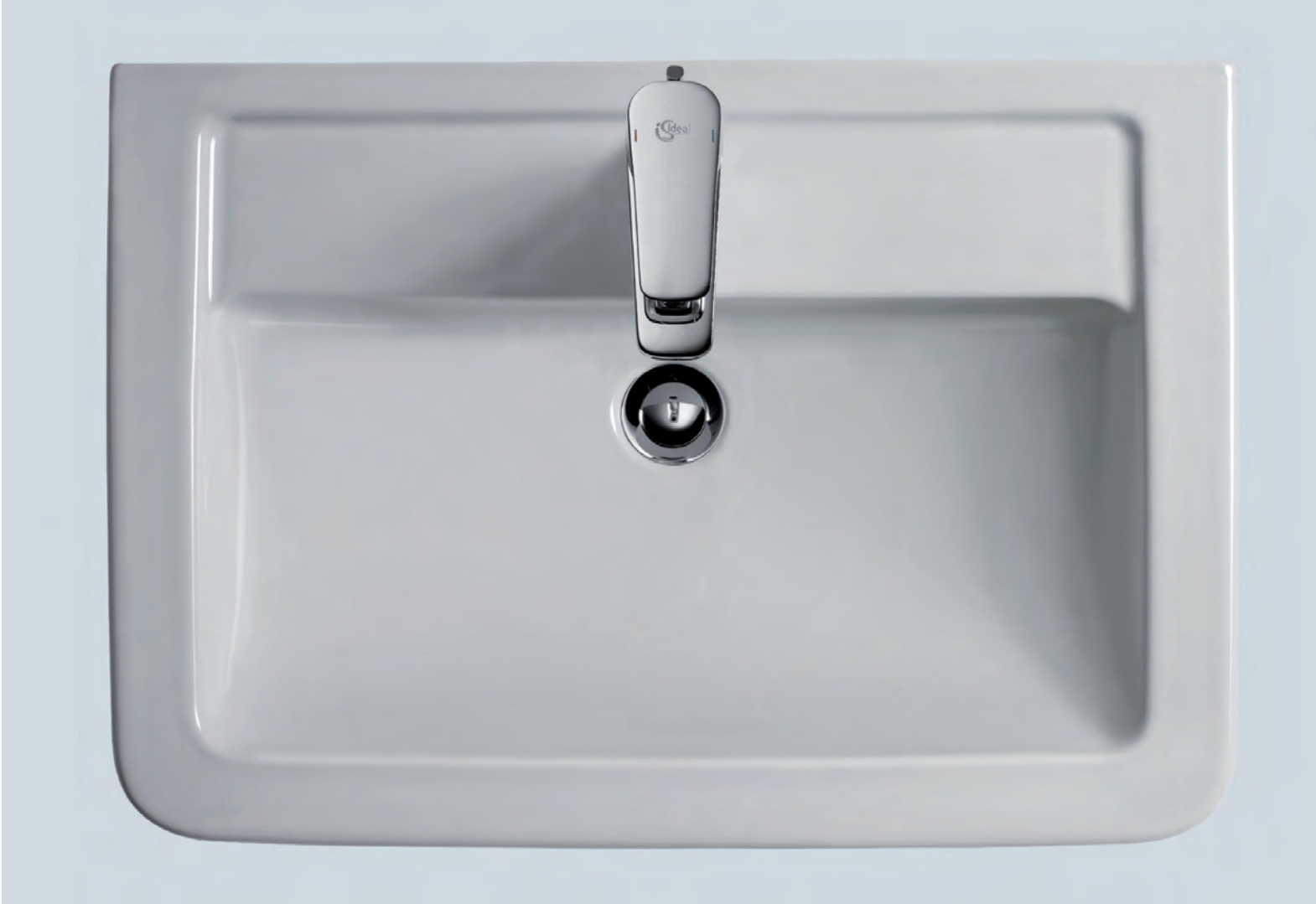

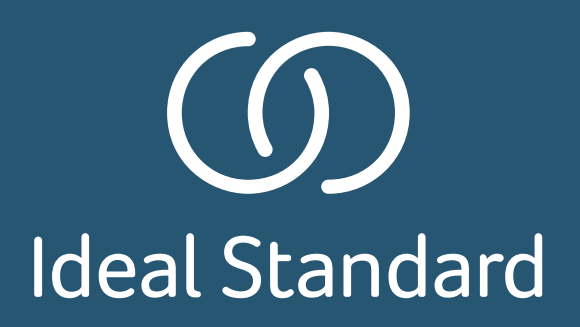